Politechnika Białostocka  $\bm{U}$ Wydział Elektryczny Katedra Elektrotechniki, Energoelektroniki i Elektroenergetyki

> Instrukcja do pracowni specjalistycznej z przedmiotu

> > **Programowanie C**  Kod przedmiotu: **CP1S01005**  (studia stacjonarne)

# **JĘZYK C - OPERATOR WARUNKOWY, INSTRUKCJA SWITCH**

Numer ćwiczenia

## **PRC\_04**

Autor: dr inż. Jarosław Forenc

Białystok 2023

# **Spis treści**

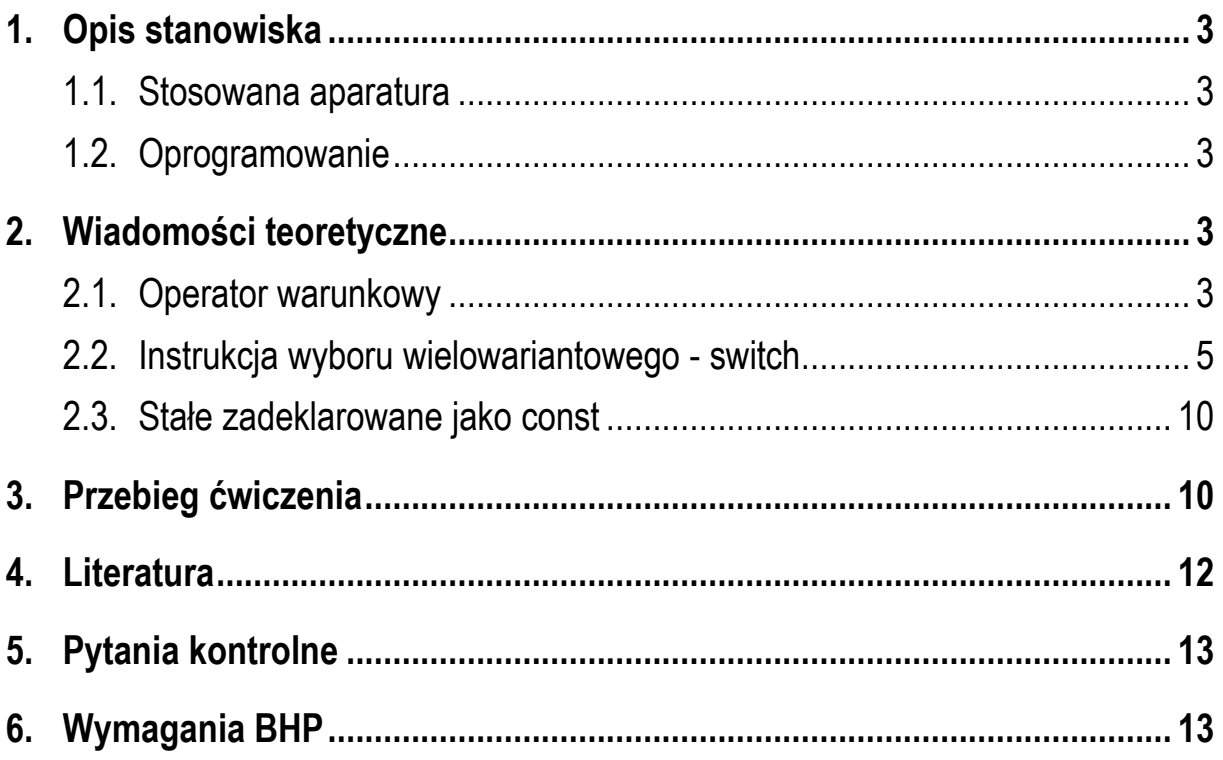

**Materiały dydaktyczne przeznaczone dla studentów Wydziału Elektrycznego PB.** 

© Wydział Elektryczny, Politechnika Białostocka, 2023 (wersja 1.0)

\_\_\_\_\_\_\_\_\_\_\_\_\_

Wszelkie prawa zastrzeżone. Żadna część tej publikacji nie może być kopiowana i odtwarzana w jakiejkolwiek formie i przy użyciu jakichkolwiek środków bez zgody posiadacza praw autorskich.

# **1. Opis stanowiska**

## **1.1. Stosowana aparatura**

Podczas zajęć wykorzystywany jest komputer klasy PC z systemem operacyjnym Microsoft Windows 10/11.

### **1.2. Oprogramowanie**

Na komputerach zainstalowany jest edytor kodu źródłowego Visual Studio Code 1.81 (lub nowszy) wraz z odpowiednimi rozszerzeniami (C/C++, Code Runner, Polish Language Pack for Visual Studio Code) oraz MinGW - zestaw kompilatorów różnych języków programowania (m.in. C, C++, Fortran, Java).

## **2. Wiadomości teoretyczne**

### **2.1. Operator warunkowy**

Operator warunkowy składa się z dwóch symboli (**?** - znak zapytania, **:** - dwukropek) i wymaga trzech operandów (wyrażeń **w1**, **w2**, **w3**). Stosując operator warunkowy otrzymujemy następującą postać wyrażenia:

#### **w1 ? w2 : w3**

Wyrażenie warunkowe obliczane jest w następujący sposób: najpierw obliczane jest wyrażenie **w1**. Jeśli jego wartość jest różna od zera, to obliczane jest wyrażenie **w2** i jego wartość staje się wartością całego wyrażenia warunkowego. W przeciwnym razie **w2** jest ignorowane, a wartością wyrażenia warunkowego staje się wartość wyrażenia **w3** (po wcześniejszym jego obliczeniu).

Wyrażenia warunkowe stosowane są najczęściej wtedy, gdy pewnej zmiennej nadawana jest jedna z dwóch możliwych wartości. Mogą one zastępować proste instrukcje **if ... else**. Przykładowo, obliczanie wartości bezwzględnej zmiennej **x**  może mieć następującą postać:

if 
$$
(x < \theta)
$$
  
\n $y = -x$ ;  
\nelse  
\n $y = x$ ;  
\n $y = 0$   
\n $y = 0$   
\n $y = 0$   
\n $y = 1$   
\n $y = 0$   
\n $y = 1$   
\n $y = 0$   
\n $y = 1$   
\n $y = 0$   
\n $y = 1$   
\n $y = 0$   
\n $y = 1$   
\n $y = 0$   
\n $y = 0$   
\n $y = 0$   
\n $y = 1$   
\n $y = 0$   
\n $y = 0$   
\n $y = 0$   
\n $y = 0$   
\n $y = 0$   
\n $y = 0$   
\n $y = 0$   
\n $y = 0$   
\n $y = 0$   
\n $y = 0$   
\n $y = 0$   
\n $y = 0$   
\n $y = 0$   
\n $y = 0$   
\n $y = 0$   
\n $y = 0$   
\n $y = 0$   
\n $y = 0$   
\n $y = 0$   
\n $y = 0$   
\n $y = 0$   
\n $y = 0$   
\n $y = 0$   
\n $y = 0$   
\n $y = 0$   
\n $y = 0$   
\n $y = 0$   
\n $y = 0$   
\n $y = 0$   
\n $y = 0$   
\n $y = 0$   
\n $y = 0$   
\n $y = 0$   
\n $y = 0$   
\n $y = 0$   
\n $y = 0$   
\n $y = 0$   
\n $y = 0$   
\n $y = 0$   
\n $y = 0$   
\n $y = 0$   
\n $y = 0$   
\n $y = 0$   
\n $y = 0$   
\n

Podobnie postępujemy z wyznaczeniem większej z dwóch zmiennych **a** i **b**:

| $if (a > b)$ | $mozna zastapić$ | $max = (a > b) ? a : b;$ |
|--------------|------------------|--------------------------|
| $else$       | $max = b;$       | $przez:$                 |

Zastosowanie wyrażania warunkowego upraszcza kod programu i może dawać w wyniku kompilacji bardziej zoptymalizowany kod wykonywalny. W poniższym przykładzie operator warunkowy został zastosowany bezpośrednio w instrukcji **printf()** do sprawdzenia czy liczba jest parzysta/nieparzysta i dodatnia/ujemna.

Sprawdzenie czy liczba jest parzysta/nieparzysta, dodatnia/ujemna.

```
#include <stdio.h>
int main(void) 
{ 
     int x; 
     printf("Podaj liczbe: "); 
     scanf("%d",&x); 
    if (x == 0) printf("Liczba: zero\n"); 
     else
     { 
       printf("Liczba: %s\n", x>0 ? "dodatnia" : "ujemna"); 
       printf("Liczba: %s\n", x%2==0 ? "parzysta" : 
               "nieparzysta"); 
     } 
     return 0; 
}
```
Przykładowe wyniki uruchomienia programu:

```
Podaj liczbe: 5 
Liczba: dodatnia 
Liczba: nieparzysta
Podaj liczbe: -6 
Liczba: ujemna 
Liczba: parzysta
Podaj liczbe: 0 
Liczba: zero
```
## **2.2. Instrukcja wyboru wielowariantowego - switch**

Instrukcja **switch** służy do podejmowania decyzji wielowariantowych. W instrukcji tej sprawdza się, czy wartość pewnego wyrażenia pasuje do jednej z kilku **całkowitych**, **stałych wartości** (**wyrażenie\_stałe**). W przypadku stwierdzenia równości następuje przekazanie sterowania (skok) do odpowiedniego miejsca. W niektórych sytuacjach instrukcja **switch** może zastąpić wielokrotne instrukcje **if - else if**.

Ogólna postać instrukcji **switch** jest następująca:

```
switch (wyrażenie) 
{ 
    case wyrażenie_stałe: instrukcje; 
    case wyrażenie_stałe: instrukcje; 
    case wyrażenie_stałe: instrukcje; 
 ... 
    default: instrukcje; 
}
```
Obliczane jest **wyrażenie** w nawiasach. Następnie jego wartość porównywana jest z wartościami **wyrażeń stałych** (zawartych w częściach oznaczanych przez etykiety **case**). Sterowanie jest przekazywane do tej instrukcji, którą poprzedza etykieta **case** z **wyrażeniem stałym** równym co do wartości **wyrażeniu** w nawiasach **switch**. Od tego miejsca wykonywane są wszystkie instrukcje znajdujące się po tej etykiecie oraz oznaczone przez inne etykiety, aż do końca instrukcji **switch**. Jeśli nie znajdzie się żadna etykieta "pasująca" do wartości **wyrażenia** w nawiasach **switch**, to sterowanie jest przekazywane do części oznaczonej przez etykietę **default**. Jeśli nie ma etykiety **default**, to sterowanie przekazywane jest do instrukcji następującej po **switch**. Etykieta **default** może wystąpić tylko jeden raz. W składni instrukcji **switch** wszystkie instrukcje oraz etykieta **default** są opcjonalne.

**Wyrażania stałe** występujące po etykietach **case** nie mogą powtarzać się. Jeśli wystąpi taka sytuacja, to kompilator zasygnalizuje błąd. W jednej instrukcji **switch** może występować maksymalnie do 1023 etykiet **case**. **Wyrażenie stałe**  musi mieć typ całkowity. Jego wartość powinna być znana w trakcie kompilacji i nie może zostać zmieniona w fazie wykonania programu. Jako **wyrażenie stałe** najczęściej stosuje się:

- liczby całkowite, np. **1**, **2**, **3, 0, -1, -2**;
- stałe zadeklarowane jako **const** lub przez dyrektywę preprocesora **#define**;
- znaki umieszczone w apostrofach, np. **'+'**, **'a'**.

W poniższym programie funkcja **getchar()** odczytuje wciśnięty klawisz i podstawia jego kod pod zmienną **key**. Następnie w instrukcji **switch** kod klawisza porównywany jest z wyrażeniami stałymi znajdującymi się po **case**. Jeśli wciśniętym klawiszem był **'+'**, to zmienne **x1** i **x2** dodawane są do siebie i wyświetlana jest ich suma. Jeśli wciśnięto **'-'**, to zmienne są odejmowane. Wprowadzenie innego znaku spowoduje wyświetlenie tekstu: **Nieznana operacja!**.

Wybór arytmetycznego działania w zależności od wciśniętego klawisza.

```
#include <stdio.h>
int main(void) 
{ 
     int key; 
     float x1 = 10.0, x2 = 5.0, y; 
     printf("Podaj dzialanie (+,-): "); 
     key = getchar();
```

```
 switch (key) 
     { 
     case '+': 
         y = x1 + x2;
          printf("Dodawanie: y = %.2f \n",y); 
          break; 
     case '-': 
         y = x1 - x2;
          printf("Odejmowanie: y = %.2f \n",y); 
          break; 
     default: 
          printf("Nieznana operacja!\n"); 
     } 
     return 0; 
}
```
Przykładowe wyniki uruchomienia programu:

```
Podaj dzialanie: + 
Dodawanie: y = 15.00
Podaj dzialanie: - 
Odejmowanie: y = 5.00
Podaj dzialanie: * 
Nieznana operacja!
```
Po instrukcjach każdego wariantu **case** występują instrukcje **break**. Powodują one natychmiastowe opuszczenie instrukcji **switch**. Ich brak spowodowałby wykonanie wszystkich instrukcji (do końca instrukcji **switch**) występujących po każdym **case**.

```
 switch (key) 
 { 
 case '+': 
    y = x1 + x2;
     printf("Dodawanie: y = %.2f \n",y); 
 case '-': 
    y = x1 - x2;
     printf("Odejmowanie: y = %.2f \n",y);
```

```
 default: 
     printf("Nieznana operacja!\n"); 
 }
```
Po wciśnięciu **'+'** wyświetlone zostałyby komunikaty:

```
Dodawanie: y = 15.00 
Odejmowanie: y = 5.00 
Nieznana operacja!
```
Po wciśnięciu **'-'** wyświetlone zostałyby komunikaty:

```
Odejmowanie: y = 5.00 
Nieznana operacja!
```
Po wciśnięciu innego znaku wyświetlony zostałby komunikat:

```
Nieznana operacja!
```
Kolejny program wyświetla słownie ocenę wczytaną z klawiatury.

Program wyświetlający słownie ocenę wprowadzoną jako liczba.

```
#include <stdio.h>
int main(void) 
{ 
     int ocena; 
     printf("Podaj ocene: "); 
     scanf("%d",&ocena); 
     switch (ocena) 
     { 
          case 5: 
              printf("Twoja ocena: bardzo dobry\n"); 
              break; 
          case 4: 
               printf("Twoja ocena: dobry\n"); 
               break; 
          case 3: 
               printf("Twoja ocena: dostateczny\n"); 
               break;
```

```
 case 2: 
               printf("Twoja ocena: niedostateczny\n"); 
               break; 
          default: 
               printf("Bledna ocena\n"); 
     } 
     return 0; 
}
```
Przykłady uruchomienia programu:

```
Podaj ocene: 4 
Twoja ocena: dobry 
Podaj ocene: 2 
Twoja ocena: niedostateczny 
Podaj ocene: 0 
Bledna ocena
```
Z każdym wariantem może być związane jedno lub kilka wyrażeń stałych.

```
Program wyświetlający informację o wprowadzonej ocenie.
#include <stdio.h>
int main(void) 
{ 
     int ocena; 
     printf("Podaj ocene: "); 
     scanf("%d",&ocena); 
     switch (ocena) 
     { 
          case 5: case 4: case 3: 
               printf("Ocena pozytywna\n"); 
               break; 
          case 2: 
               printf("Ocena negatywna\n"); 
               break;
```

```
 default: 
               printf("Bledna ocena\n"); 
      } 
     return 0; 
}
```
Przykłady uruchomienia programu:

**Podaj ocene: 4 Ocena pozytywna Podaj ocene: 3 Ocena pozytywna Podaj ocene: 2 Ocena negatywna Podaj ocene: 0 Bledna ocena** 

### **2.3. Stałe zadeklarowane jako const**

Stałą specyfikuje się wstawiając przed nazwą typu słowo **const**. Tak zadeklarowana "zmienna" musi otrzymać wartość w trakcie inicjalizacji i nie może być później zmieniana.

**const int x = 10;** 

## **3. Przebieg ćwiczenia**

Na pracowni specjalistycznej należy wykonać wybrane zadania wskazane przez prowadzącego zajęcia. W różnych grupach mogą być wykonywane różne zadania.

1. Napisz program obliczający i wyświetlający liczbę bajtów potrzebną do zapisania wprowadzonej z klawiatury liczby bitów. Przyjmij, że 1 bajt to 8 bitów. Zastosuj operator warunkowy.

- 2. Napisz program, w którym użytkownik wprowadza z klawiatury liczbę całkowitą. Jeśli liczba jest ujemna, to przypisz zmiennej **znak** wartość **-1**. Jeśli liczba jest równa zero, to przypisz zmiennej **znak** wartość **0**. Jeśli liczba jest dodatnia, to przypisz zmiennej **znak** wartość **1**. Zastosuj operator warunkowy. Wyświetl wartość zmiennej **znak**.
- 3. Wskaźniki zadziałania wkładek bezpiecznikowych oznacza się odpowiednimi kolorami zależnie od ich prądu znamionowego (Tabela 1).

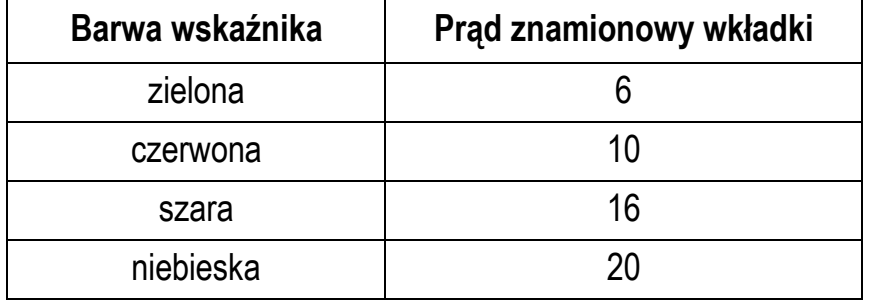

Tabela 1. Wybrane kolory wskaźników zadziałania wkładek bezpiecznikowych

Napisz program, w którym po wprowadzeniu przez użytkownika prądu znamionowego wkładki, wyświetlana jest barwa odpowiadającego jej wskaźnika zadziałania. W przypadku błędnej wartości prądu wyświetl odpowiedni komunikat. Zastosuj instrukcję **switch**.

- 4. Napisz program, w którym użytkownik wprowadza numer dnia tygodnia. Program powinien wypisać tekst:
	- "zwykly dzien" dla dni od poniedziałku do piątku;
	- "weekend" dla soboty i niedzieli;
	- "bledny numer dnia" dla pozostałych wartości.

Przyjmij: 1 - poniedziałek, 2 - wtorek, 3 - środa, itd. Zastosuj instrukcję **switch**.

5. Napisz program, w którym użytkownik wprowadza rok oraz numer miesiąca, a program wyświetla liczbę dni w podanym miesiącu. Uwzględnij obecność lat przestępnych. Zastosuj instrukcję **switch**. Uwaga: rok przestępny (liczbowo) spełnia następujące warunki: jest podzielny przez 4, ale nie jest podzielny przez 100 lub jest podzielny przez 400.

6. Napisz program, w którym użytkownik wprowadza numer miesiąca, a program wyświetla nazwy wszystkich miesięcy, które pozostały od tego miesiąca do końca roku. Wyświetl odpowiedni komunikat w przypadku błędnego numeru miesiąca. Zastosuj instrukcję **switch**.

Przykładowe wywołanie programu:

```
Podaj numer miesiaca: 9 
---------------------------- 
wrzesien 
pazdziernik 
listopad 
grudzien
```
7. Napisz program, w którym użytkownik wprowadza dodatnią, całkowitą liczbę dwucyfrową. Program powinien wypisać tę liczbę słownie. Zastosuj instrukcje **switch**.

Przykładowe wywołanie programu:

Liczba: 37 Slownie: trzydziesci siedem

# **4. Literatura**

- [1] Prata S.: Język C. Szkoła programowania. Wydanie VI. Helion, Gliwice, 2016.
- [2] Kernighan B.W., Ritchie D.M.: Język ANSI C. Programowanie. Wydanie II. Helion, Gliwice, 2010.
- [3] Deitel P.J., Deitel H.: Język C. Solidna wiedza w praktyce. Wydanie VIII. Helion, Gliwice, 2020.
- [4] Kochan S.G.: Język C. Kompendium wiedzy. Wydanie IV. Helion, Gliwice, 2015.
- [5] King K.N.: Język C. Nowoczesne programowanie. Wydanie II. Helion, Gliwice, 2011.
- [6] Wileczek R.: Microsoft Visual C++ 2008. Tworzenie aplikacji dla Windows. Helion, Gliwice, 2009.
- [7] http://www.cplusplus.com/reference/clibrary C library C++ Reference

Programowanie C 12 z 14 Instrukcja PRC\_04

- [8] https://cpp0x.pl/dokumentacja/standard-C/1 Standard C
- [9] https://code.visualstudio.com/ Visual Studio Code
- [10] https://sourceforge.net/projects/mingw/ MinGW

# **5. Pytania kontrolne**

- 1. Omów zasadę działania operatora warunkowego **? :**. W jaki sposób operator warunkowy może zastępować instrukcję **if-else**?
- 2. Omów składnię i zasadę działania instrukcji wyboru wielowariantowego **switch**.
- 3. Wyjaśnij, w jakim celu w instrukcji **switch** stosowane są instrukcje **break**?

## **6. Wymagania BHP**

Warunkiem przystąpienia do praktycznej realizacji ćwiczenia jest zapoznanie się z instrukcją BHP i instrukcją przeciw pożarową oraz przestrzeganie zasad w nich zawartych.

W trakcie zajęć laboratoryjnych należy przestrzegać następujących zasad.

- Sprawdzić, czy urządzenia dostępne na stanowisku laboratoryjnym są w stanie kompletnym, nie wskazującym na fizyczne uszkodzenie.
- Jeżeli istnieje taka możliwość, należy dostosować warunki stanowiska do własnych potrzeb, ze względu na ergonomię. Monitor komputera ustawić w sposób zapewniający stałą i wygodną obserwację dla wszystkich członków zespołu.
- Sprawdzić prawidłowość połączeń urządzeń.
- Załączenie komputera może nastąpić po wyrażeniu zgody przez prowadzącego.
- W trakcie pracy z komputerem zabronione jest spożywanie posiłków i picie napojów.
- W przypadku zakończenia pracy należy zakończyć sesję przez wydanie polecenia wylogowania. Zamknięcie systemu operacyjnego może się odbywać tylko na wyraźne polecenie prowadzącego.
- Zabronione jest dokonywanie jakichkolwiek przełączeń oraz wymiana elementów składowych stanowiska.
- Zabroniona jest zmiana konfiguracji komputera, w tym systemu operacyjnego i programów użytkowych, która nie wynika z programu zajęć i nie jest wykonywana w porozumieniu z prowadzącym zajęcia.
- W przypadku zaniku napięcia zasilającego należy niezwłocznie wyłączyć wszystkie urządzenia.
- Stwierdzone wszelkie braki w wyposażeniu stanowiska oraz nieprawidłowości w funkcjonowaniu sprzętu należy przekazywać prowadzącemu zajęcia.
- Zabrania się samodzielnego włączania, manipulowania i korzystania z urządzeń nie należących do danego ćwiczenia.
- W przypadku wystąpienia porażenia prądem elektrycznym należy niezwłocznie wyłączyć zasilanie stanowiska. Przed odłączeniem napięcia nie dotykać porażonego.